# MAPEAMENTO FOTOGRAMÉTRICO DIGITAL: UM ESTUDO COMPARATIVO DA BACIA HIDROGRÁFICA DO RIO PIABANHA NOS AMBIENTES E-FOTO E LPS

ROBERTA MUNIZ LARANJA

NATHASHA CATIUSCIA DA SILVA CORREA

JORGE LUÍS NUNES E SILVA BRITO

Universidade do Estado do Rio de Janeiro - UERJ Faculdade de Engenharia - FEN Departamento de Engenharia Cartográfica, Rio de Janeiro, RJ jsilvabr,{nathasha.csc,robertamuniz82}@gmail.com

RESUMO - O uso da fotogrametria vem sendo potencializado ao longo do tempo, devido principalmente ao desenvolvimento dos computadores digitais e da implementação de algoritmos fotogramétricos. Visando a capacitação dos alunos e demais interessados na área de fotogrametria, foi desenvolvido o projeto E-FOTO, com objetivo de suprir a carência de softwares livres nesta área de conhecimento, visto que os demais existentes são de custo elevado. O projeto E-FOTO baseia-se na filosofia de autoaprendizagem e na gratuidade dos programas componentes, em código aberto e livre, tendendo aos princípios básicos da comunidade de software livre. Este artigo técnico foi desenvolvido no contexto acadêmico de um projeto final de graduação em Engenharia Cartográfica, na UERJ, assim como num estágio profissional obrigatório, realizado na seção de Fotogrametria do Instituto Brasileiro de Geografia e Estatística (IBGE). O trabalho teve como propósito comprar os parâmetros das orientações interior e exterior das imagens de um bloco fotogramétrico, assim como as coordenadas 3D de um conjunto de pontos fotogramétricos medidas estereoscopicamente no sistema do espaço-objeto ou de terreno. Como referência de comparação dos resultados obtidos foi utilizado o software Erdas Imagine, mais especificamente o módulo LPS, um software comercial já consagrado no mercado.,

ABSTRACT - The use of photogrammetry has been increased along the time, mainly due to the development of digital computers and photogrammetric algorithms. The E-FOTO project is being developed in the laboratory of photogrammetry of the UERJ. The E-FOTO main goal is to provide a GNU-GPL Educational, Digital Photogrammetric Workstation. This work presents a set of comparisons of the computations of photogrammetric parameters such as both interior and exterior orientations for a block of 1:30.000 digitized-frame imagery. 3D stereoscopic measurements of a set of photogrammetric testing points were also performed accordingly. The ERDAS LPS photogrammetry Suite was used as a basis for the comparisons of the results of the E-FOTO project. The results have shown so far the potential of use of the E-FOTO DPW software solution.

# 1 INTRODUÇÃO

O uso da fotogrametria tem sido alavancado, devido ao crescente desenvolvimento tecnológico que é vivenciado hoje em dia. Através dessa assertiva, chega-se à conclusão de que muitos projetos de mapeamento topográfico outrora considerados inviáveis, hoje se tornam possíveis, devido ao auxilio da fotogrametria. Através da fotogrametria é possível extrair os elementos geográficos específicos para as mais diversas aplicações.

Visando estudo e capacitação dos alunos e demais interessados na área de fotogrametria, foi desenvolvido o projeto E-FOTO, com objetivo de suprir a carência de *softwares* livres nesta área de conhecimento, visto que os demais existentes são de custo elevado, consequentemente de acesso restrito.

 O projeto E-FOTO baseia-se na filosofia de auto-aprendizagem e na gratuidade dos programas componentes, em código aberto e livre, atendendo aos princípios básicos da comunidade de software livre. Como forma de contribuição ao desenvolvimento do projeto E-FOTO, este artigo técnico foi desenvolvido no contexto acadêmico de

#### IV Simpósio Brasileiro de Ciências Geodésicas e Tecnologias da Geoinformação Recife - PE, 06- 09 de Maio de 2012

p. 002 - 007

um projeto final de graduação em Engenharia Cartográfica, na UERJ, assim como num estágio profissional obrigatório, realizado na seção de Fotogrametria do Instituto Brasileiro de Geografia e Estatística (IBGE). O trabalho teve como propósito comprar os parâmetros das orientações interior e exterior das imagens de um bloco fotogramétrico, assim como as coordenadas 3D de um conjunto de pontos fotogramétricos medidas estereoscopicamente no sistema do espaço-objeto ou de terreno. Para a realização dos testes comparativos escolheu-se uma área de trabalho que apresentasse um relevo acidentado, onde as deformações geométricas nas imagens são maiores e as correlações entre as imagens não são tão simples de obter. A fim de se testar a capacidade do software E-FOTO em trabalhar com esse tipo de região foi utilizado o software Erdas Imagine, mais especificamente o módulo LPS, um software comercial já consagrado no mercado, como base para a comparação dos resultados obtidos.

# 1.1 Objetivo Geral

O artigo tem por objetivo geral a execução do Mapeamento Fotogramétrico Digital de uma sub-bacia hidrográfica para gerar uma comparação entre os produtos obtidos nos ambientes E-FOTO e LPS. Para tal será utilizada a estação fotogramétrica digital educacional em desenvolvimento na FEN-UERJ no contexto do projeto E-FOTO, versão 1.0 Alfa, e o software ERDAS IMAGINE, versão 9.2 no módulo LPS, de propriedade do IBGE, sendo este último uma solução de software completa para estações fotogramétricas digitais. O LPS é perfeitamente integrado e composto por um conjunto de ferramentas que permitem transformar imagens brutas em dados confiáveis exigidos para todo processo de mapeamento digital.

# 2 METODOLOGIA

A metodologia utilizada para realização deste estudo foi dividida em 4 etapas:

## 2.1. Definição da área de interesse

Como o objetivo deste artigo técnico é realizar uma comparação entre um software já consagrado no mercado, como o LPS e um software livre em desenvolvimento, como no caso do E-FOTO, o critério para escolha desta área foi o fato de possuir um relevo bastante movimentado, onde as deformações geométricas nas imagens são maiores e onde as correlações entre as imagens não são tão simples de serem obtidas, principalmente devido ao efeito da paralaxe estereoscópica, que é mais acentuado nos pontos de maior altitude.

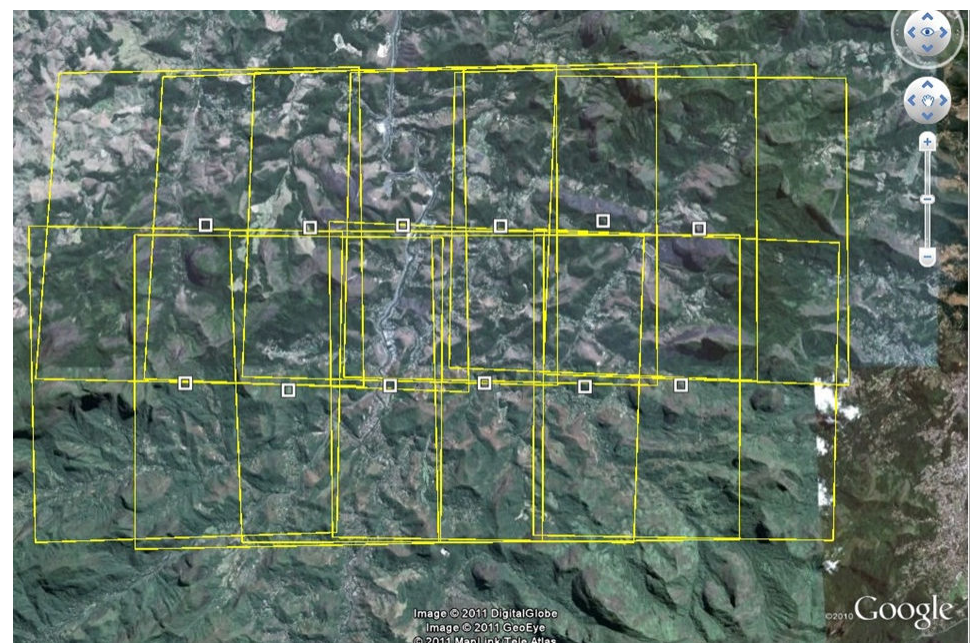

Figura 1 – Área de estudo, compreendendo a Bacia Hidrográfica do Rio Piabanha, no Estado do Rio de Janeiro

### 2.2. Aquisição dos dados e softwares Utilizados

 Nesta etapa foram gentilmente cedidas pelo IBGE, um conjunto de 12 (doze) fotografias aéreas coloridas na escala de 1:30.000, resultante de um aerolevantamento realizado em Maio de 2006 na escala de 1:30.000, pela empresa Base S.A. Para este projeto foram utilizadas as fotos 7687 à 7692 da faixa 137 e 7623 à 7628 da faixa 138, e estas já se encontravam digitalizadas na resolução de 21µm ou de cerca de 1200 DPI. As fotografias citadas acima compreendem a bacia hidrográfica do rio Piabanha, localizada no distrito de Itaipava, região serrana do Estado do Rio de Janeiro. A Figura 1 acima apresenta uma visão geral da área de trabalho e do recobrimento aerofotogramétrico.

Foram utilizados 6 pontos de controle (1214, 1215, 1223, 1224, 1233, 1234) procedentes do trabalho de campo realizado pelo IBGE, através de receptores GNSS com precisão sub-centimétrica. Foram medidos 62 pontos fotogramétricos, cujas coordenadas de terreno foram determinadas tanto no ambiente LPS, quanto no módulo de restituição fotogramétrica do E-FOTO

Para a realização e desenvolvimento deste trabalho foram utilizados os softwares Erdas Imagine, na versão 9.2, mais especificamente o módulo LPS, que neste projeto foi usado no processamento do bloco fotogramétrico. Este software foi desenvolvido no intuito de facilitar e agilizar as etapas que estão envolvidas na elaboração de um projeto fotogramétrico. Com este aplicativo, é possível automatizar rotinas antes desenvolvidas manualmente, possibilitando também a integração com dados de outros aplicativos. Também foi utilizado o software E-FOTO na versão 1.0 Alfa, com a finalidade de processamento fotogramétrico de cada uma das imagens componentes do bloco, para posterior comparação. Este software além de ser de fácil acesso, não necessita de muitos recursos de hardware para utilizá-lo, podendo ser executado em computadores de configuração simples.

#### 2.3. Processamento dos blocos fotogramétricos

O processamento dos blocos foi feito primeiramente no ambiente LPS e somente após a finalização desta etapa foi dado início ao processamento no ambiente E-FOTO. Tal ordem não para é relevante para a execução deste projeto, uma vez que os dois processamentos poderiam ser feitos simultaneamente e de modo totalmente independente. Apenas por questões didáticas foi seguido tal critério.

#### 2.4. Análise e comparação dos resultados encontrados nas plataformas utilizadas

Após o processamento ter sido realizado em ambos os ambientes, foi feita uma análise criteriosa dos resultados obtidos, gerando uma comparação entre os softwares.

### 3 RESULTADOS

#### 3.1 Orientação Interior

A orientação interior fornece como resultado os parâmetros da transformação afim geral A0, A1, A2, B0, B1 e B2. Para uma melhor visualização dos resultados encontrados na orientação interior de cada *software* foi gerada a tabela 1 abaixo, com as discrepâncias entre dois ambientes. Nesta tabela pode-se notar que os valores destes resíduos são baixos. Considerando a qualidade já comprovada do software LPS em realizar tal operação, a conclusão que se chega é que o e-foto atende perfeitamente à necessidade do usuário em realizar este procedimento, com um grau de qualidade muito próximo ao do LPS.

p. 004 - 007

| Fotografias | dA0 (mm)    | dA1<br>(mm/pixel) | dA2<br>(mm/pixel) | dB0 (mm)    | dB1<br>(mm/pixel) | dB2<br>(mm/pixel) |
|-------------|-------------|-------------------|-------------------|-------------|-------------------|-------------------|
| 7687        | 0.004300    | $-0,000001$       | 0,000000          | $-0.008700$ | $-0.000035$       | 0,000000          |
| 7688        | 0.004200    | 0.000000          | $-0.000022$       | $-0.000500$ | $-0.000001$       | $-0.000001$       |
| 7689        | 0.008300    | $-0.000000$       | $-0.000011$       | 0.001000    | 0.000001          | 0.000000          |
| 7690        | 0.006900    | 0.000000          | $-0.000001$       | 0.008200    | $-0.000001$       | 0.000000          |
| 7691        | 0.000700    | 0.000000          | 0.000000          | 0.004400    | 0.000000          | $-0.000001$       |
| 7692        | 0.001400    | 0.000001          | 0.000000          | 0.011400    | 0.000000          | $-0.000001$       |
| 7623        | 0.004200    | 0.008775          | $-0.000001$       | $-0.000200$ | 0.000000          | 0.000000          |
| 7624        | $-0.007300$ | 0.000001          | 0.000000          | $-0.010600$ | 0.000001          | 0.000001          |
| 7625        | $-0.002800$ | 0.000000          | 0.000000          | $-0.006200$ | 0.000000          | 0.000000          |
| 7626        | 0.003000    | 0.000000          | 0.000000          | $-0.002300$ | 0.000005          | 0.000000          |
| 7627        | $-0.002400$ | 0.000000          | 0,000000          | $-0.003800$ | 0,000000          | 0.000001          |
| 7628        | $-0.003700$ | 0.000001          | 0.000000          | $-0.007800$ | 0.000000          | 0.000001          |

Tabela 1 – Discrepâncias entre os parâmetros da Orientação Interior (LPS – E-FOTO)

### 3.2 Orientação Exterior

A orientação exterior fornece como resultado os parâmetros X0, Y0, Z0, Omega, Phi e Kappa mostrados na tabela 2, que fornece a discrepância dos parâmetros da OE, calculados em cada software.

Levando em consideração que o cálculo da orientação exterior é realizado de forma diferente entre os softwares, não era esperado que os valores de ambos os softwares fossem muito próximos. Isto se justifica, posto que, no LPS, os parâmetros das orientações exteriores das respectivas imagens componentes de um bloco fotogramétrico são calculadas simultaneamente, por intermédio da fototriangulação pelo método dos feixes perspectivos, ao passo que, na versão ora utilizada do E-FOTO, o cálculo destes parâmetros foi feito para cada imagem separadamente, por intermédio do algoritmos de ressecção espacial. Contudo, analisando-se a tabela 2 verificou-se que a maioria dos parâmetros apresentaram resíduos relativamente baixos, à exceção da fotografia 7688, onde se observou valores dos resíduos em X0, Y0 e Z0 relativamente elevados, se comparados aos resíduos das demais imagens.

Sabe-se, porém, que o problema do cálculo e ajustamento de observações fotogramétricas pertence à classe dos problemas mal condicionados, onde pequenas variações nos dados de entrada do modelo de cálculo de ajustamento pelo método dos mínimos quadrados pode levar a resultados completamente diferentes, ou mesmo imprevisíveis. Este fato, aliado a um relevo fortemente acidentado da área em questão, pode explicar a magnitude dos resíduos encontrados para a imagem 7688. Mais detalhes sobre o condicionamento de sistemas de equações fogem ao escopo deste artigo, podendo ser facilmente encontrados em Gemael (1994).

| <b>Fotografias</b> | dX0(m)       | dY0(m)      | dZ0(m)       | dPHI<br>(graus) | <b>dOMEGA</b><br>(graus) | <b>dKAPPA</b><br>(graus) |
|--------------------|--------------|-------------|--------------|-----------------|--------------------------|--------------------------|
| 7687               | $-0.019100$  | $-0.795000$ | 0.107900     | 0.647068        | $-0,638607$              | $-0.002183$              |
| 7688               | $-29.218200$ | 21.767700   | $-17.912300$ | $-1.525516$     | 0.952868                 | $-0.017621$              |
| 7689               | 9.384200     | $-6.979500$ | $-1.242900$  | 0.019971        | 0.080625                 | $-0.007183$              |
| 7690               | $-12,667100$ | -4.078300   | $-7,053000$  | $-0.244894$     | 0.216982                 | 0.051406                 |
| 7691               | 1.099700     | $-1,568900$ | 0.426400     | $-0.735883$     | 0.760513                 | $-0.000093$              |
| 7692               | $-0,734100$  | 3.737600    | $-0.819300$  | $-0.102351$     | 0.066298                 | $-0,002905$              |
| 7623               | $-0.699500$  | 1.044700    | $-0.088900$  | $-0.496002$     | 0.472923                 | $-0.002861$              |
| 7624               | 1.027600     | $-0.650000$ | 0.025700     | 0.197421        | $-0.191657$              | 0.004274                 |
| 7625               | 2.416900     | $-2.544500$ | 0.166100     | $-0.685802$     | 0.719004                 | $-0.003484$              |
| 7626               | $-1,800800$  | $-0.309000$ | 0.194400     | $-0.432158$     | 0.419704                 | $-0.005929$              |
| 7627               | $-2,663000$  | $-0.646800$ | 0.193600     | $-0.314234$     | 0.292791                 | $-0.001257$              |
| 7628               | $-1.148100$  | 0.616700    | 0.708600     | 0.239981        | $-0.261109$              | 0.001119                 |

Tabela 2 – Discrepância entre os parâmetros da Orientação Exterior (LPS – E-FOTO)

R. M. Laranja, N. C. S. Correa, J. L. N. S. Brito

# 3.2 Resultados do processamento do bloco

Cada um dos 62 pontos fotogramétricos foi medido três vezes para minimizar o erro de leitura do operador. Foi então calculada a média dessas três medições. Esse procedimento foi realizado tanto para as medições no LPS quanto no E-FOTO. Abaixo são apresentadas as tabelas com as discrepâncias encontradas para as coordenadas de E, N e H, dos pontos citados acima.

| Ptos    | <b>DISCREPÂNCIAS</b> |            |            |  |  |
|---------|----------------------|------------|------------|--|--|
|         | dE                   | dN         | dH         |  |  |
| 8       | 0,6263               | $-6,7106$  | $-17,7170$ |  |  |
| 10      | $-4,6577$            | 8,6749     | $-8,1039$  |  |  |
| 11      | $-4.4871$            | $-7,3952$  | $-9,3256$  |  |  |
| 12      | $-7,3962$            | $-0,2607$  | $-9,3881$  |  |  |
| 13      | $-0,5792$            | $-19,1219$ | 59,8646    |  |  |
| 14      | $-1,5183$            | 10,9436    | 27,2708    |  |  |
| 15      | 2,8194               | $-2,5494$  | 52,4461    |  |  |
| 16      | 11,1999              | $-7,0602$  | 17,6579    |  |  |
| 18      | 9,4648               | 2,2778     | 18,0185    |  |  |
| 19      | 0.3747               | 13,9595    | $-13,3587$ |  |  |
| 21      | $-0.9166$            | 3,1630     | $-6.6874$  |  |  |
| 22      | $-0.4425$            | 1,5716     | $-3,3229$  |  |  |
| $^{24}$ | $-0,7786$            | $-0.2308$  | $-3,0055$  |  |  |
| 37      | $-4,4445$            | $-7,3549$  | $-9,1008$  |  |  |
| 38      | $-5,3970$            | 13,7782    | $-8,6477$  |  |  |
| 39      | 1,8622               | 0,0213     | $-11,4617$ |  |  |
| 40      | 1,9202               | $-7,6826$  | $-19,5644$ |  |  |
| 41      | $-6,7381$            | $-1,5842$  | $-10,3834$ |  |  |
| 42      | $-8,0996$            | $-11,6492$ | $-11,7524$ |  |  |
| $^{44}$ | 1,8141               | $-7.0746$  | $-16,4526$ |  |  |
| 45      | $-7.3653$            | $-11,2767$ | $-10,1281$ |  |  |
| 46      | $-2,4803$            | $-17,3617$ | 55,8975    |  |  |
| 47      | 1,4959               | $-3.0868$  | 51,3505    |  |  |
| 49      | 14,3026              | $-11,7557$ | 23,1376    |  |  |
| 50      | 9,1569               | 3,2793     | 17,5326    |  |  |
| 51      | 7,5167               | 11,2805    | 17,6030    |  |  |
| 52      | $-0.0100$            | 2,8768     | $-5,1710$  |  |  |
| 55      | 0.3516               | 2.6301     | $-3.7168$  |  |  |
| 57      | $-0,7949$            | 0.1332     | $-3,4471$  |  |  |
| 67      | $-5.8854$            | 0,9573     | 17,6770    |  |  |
| 68      | $-4,8568$            | 0.5413     | 20,6619    |  |  |
| 74      | 0.0112               | $-3,3250$  | $-10,5062$ |  |  |
| 75      | $-0.5068$            | $-2,9765$  | $-10,3374$ |  |  |
| 80      | $-0.0869$            | 10,9468    | $-10,6210$ |  |  |
| 81      | 1,6754               | 8,4370     | $-11,5117$ |  |  |

Tabela 3 – Cálculo das Discrepâncias entre as Medições estereoscópicas (LPS – E-FOTO)

p. 006 - 007

| Ptos | <b>DISCREPÁNCIAS</b> |           |            |  |  |
|------|----------------------|-----------|------------|--|--|
|      | dE                   | dN        | dH         |  |  |
| 17   | $-0,7066$            | 1,0084    | $-1,6403$  |  |  |
| 20   | $-0,6472$            | 0,1366    | $-1,5069$  |  |  |
| 23   | $-1,4085$            | 0,8563    | $-1,3428$  |  |  |
| 25   | $-0,0778$            | 1,5449    | 2,1437     |  |  |
| 26   | $-25,3870$           | 9,0959    | $-53,7667$ |  |  |
| 27   | $-1,2860$            | 0,9164    | 0,7439     |  |  |
| 28   | $-1,1007$            | 1,1662    | 0,8181     |  |  |
| 29   | $-0,0366$            | $-0,9661$ | $-1,6488$  |  |  |
| 30   | $-0.6141$            | 0,1366    | 0,1728     |  |  |
| 32   | 0,4300               | $-0.2831$ | $-0.2924$  |  |  |
| 33   | 1,2547               | $-1,3692$ | $-3,4447$  |  |  |
| 34   | 1,4399               | 0,7927    | $-3,2225$  |  |  |
| 35   | $-0,1012$            | 0,6438    | 0,1334     |  |  |
| 36   | $-0.9901$            | 1,5726    | $-0,2241$  |  |  |
| 53   | $-3,3695$            | 2,9660    | $-1,0213$  |  |  |
| 54   | $-0.4786$            | 0,7562    | $-1,1760$  |  |  |
| 59   | $-3,2951$            | 44,7342   | $-5,2548$  |  |  |
| 60   | $-2.1176$            | 1,4192    | $-2,5984$  |  |  |
| 61   | $-0,0872$            | $-0.2858$ | 0.3444     |  |  |
| 62   | $-0.5155$            | 0,1864    | $-0,1906$  |  |  |
| 63   | 0,3380               | $-0.3998$ | $-1,3863$  |  |  |
| 64   | $-0,6688$            | 0,0222    | 0,0952     |  |  |
| 65   | $-1.5334$            | $-1,5145$ | 2,8009     |  |  |
| 66   | $-0,5896$            | $-1,2417$ | $-0,9590$  |  |  |
| 69   | 0.6689               | $-0.4602$ | $-1,2911$  |  |  |
| 72   | 0,4340               | 0,1609    | 0,6237     |  |  |
| 73   | $-1.0553$            | 5.0647    | 11.1397    |  |  |

Tabela 4 – Cálculo da Discrepâncias entre as Medições estereoscópicas (LPS – E-FOTO)

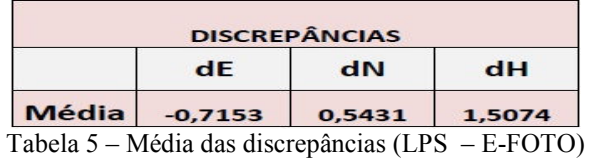

# 4 CONCLUSÃO

Este artigo apresentou o estudo, planejamento e confecção de uma metodologia de comparação entre duas estações fotogramétricas, o LPS, aplicativo do pacote Erdas Imagine 9.2 - e uma estação livre, resultante do desenvolvimento do projeto E-FOTO (Estação fotogramétrica Digital Educacional Livre). A metodologia utilizada se mostrou capaz de comparar o E-FOTO com o LPS no que diz respeito às orientações interior, exterior e, às coordenadas de terreno de pontos medidos estereoscopicamente em ambas as plataformas. Como resultados obtidos, foram apresentadas tabelas comparativas com as coordenadas de pontos fotogramétricos calculados com o software LPS e os mesmos pontos medidos com o *software* E-FOTO. Com base nos resultados obtidos concluiu-se que não há diferenças significativas, em nível de confiança de 90%, entre as medidas estereoscópicas realizadas no E-FOTO e no LPS.

## AGRADECIMENTOS

Agradecemos a todos que cooperaram com o desenvolvimento do projeto E-FOTO. Agradecimentos são devidos à Seção de Fotogrametria do IBGE, pela gentileza da cessão de suas instalações, software, dados fotogramétricos e de campo, para o desenvolvimento deste trabalho, suporte sem o qual não seria possível o desenvolvimento deste projeto. Em particular gostaríamos de expressar nossos agradecimentos ao Engenheiro Marcelo Maranhão, por sua atenção e presteza no atendimento de nossas solicitações e demandas.

# REFERÊNCIAS

ANDRADE, J.B. Fotogrametria. 1ª Ed. Curitiba, SBEE, 1998. 258p

BRITO, J. L. N. S; COELHO, L. Fotogrametria Digital. 1ª Ed. Rio de Janeiro, EdUERJ, 2007.196p.

GEMAEL, C. Introdução ao Ajustamento de Observações. Curitiba, Editora da UFPr., 1994.319p.

GOOGLE EARTH . Disponível em: <http://maps.google.com.br> Acesso: 14 de outubro de 2011

GRUEN, A. Adaptive least squares correlation: a powerful image matching technique. South Africa Journal of Photogrammetry Remote Sensing and Cartography, p. 175-187, 1985. Instituto Brasileiro de Geografia e Estatística.Disponível em: <http://www.ibge.gov.br> Acesso: 15 de maio de 2011

Projeto E-FOTO . Disponível em: < $\frac{http://www.efoto.eng.uerj.br>}{http://www.efoto.eng.uerj.br>}$  Acesso: 14 de abril de 2011

SILVEIRA, F. J. C. Fototriangulação pelo métodos dos feixes perspectivos com auto-calibração. Disponível em: <http://www.geomatica.eng.uerj.br/dissertacoes> Acesso: 07 de maio de 2011

TAVARES, P. E. M; FAGUNDES, P.M Fotogrametria. Rio de Janeiro, Sociedade Brasileira de Cartografia, 1991, 1ª Ed. 379p

TEMBA, P. Fundamentos da Fotogrametria. 26p. Minas Gerais, 2000. Disponível em <http://labgeo.blogspot.com/2007/07/apostilas-da-especializao-em\_23.html> Acesso: 2 de outubro de 2011